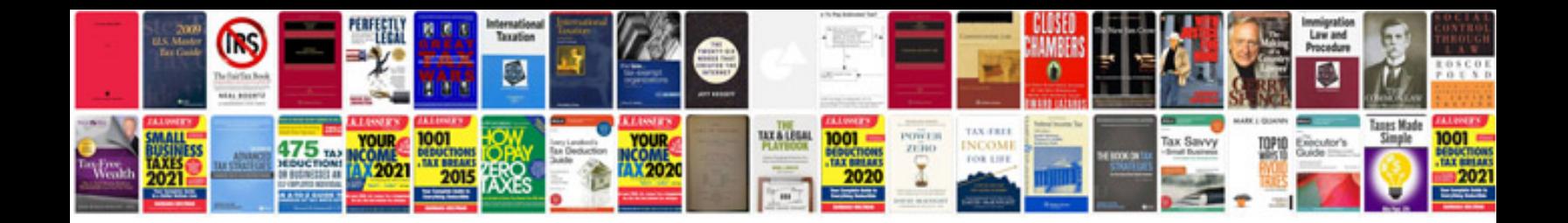

**Biodata form download**

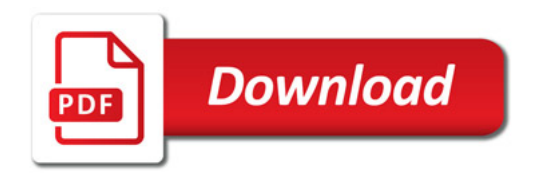

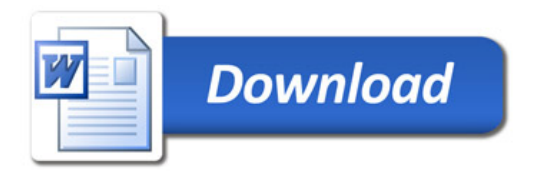